## **ОПТИМИЗАЦИЯ ПАРАМЕТРОВ СИСТЕМЫ КОМПЕНСАЦИИ ЕМКОСТНОЙ СОСТАВЛЯЮЩЕЙ ТОКА УТЕЧКИ НА ЗЕМЛЮ В КОМБИНИРОВАННОЙ ЭЛЕКТРИЧЕСКОЙ СЕТИ**

## **Дубинин С.В.,**

Белорусский национальный технический университет Минск. Республика Беларусь.

Одним из эффективных способов снижения емкостного тока утечки на землю в комбинированных электрических сетях является способ с использованием конвертора отрицательного сопротивления КОС [1]. Функциональная схема системы компенсации емкостной составляющей тока утечки на землю (рис.1) содержит преобразователь частоты ПЧ, асинхронный электродвигатель М1, КОС на основе дифференциального усилителя ДУ, охваченного положительной емкостной обратной связью ПОС и подключенного через высоковольтный каскад ВК, фильтр присоединения ФП к фазам комбинированной электрической сети.

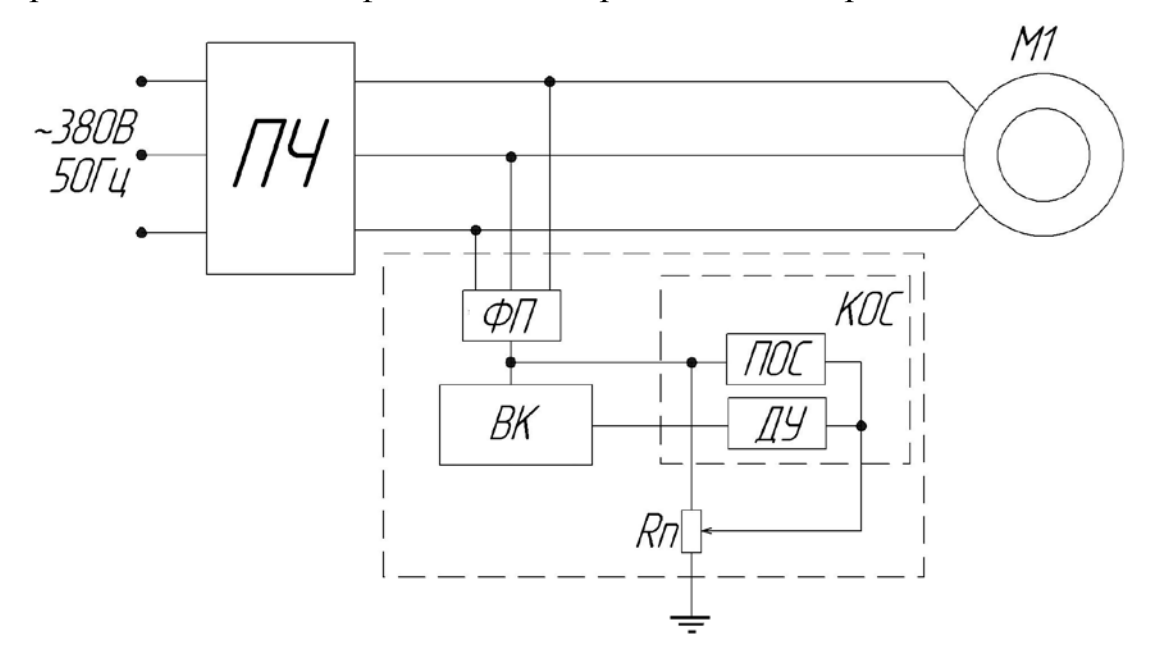

Рис. 1 - Функциональная схема системы компенсации емкостной составляющей тока утечки на землю в электрической сети

Регулируя глубину ПОС при помощи потенциометра Rп можно изменять степень компенсации тока утечки на землю.

Оптимизация параметров КОС проводилась при помощи математического моделирования (функциональная схема математической модели приведена на рис. 2)

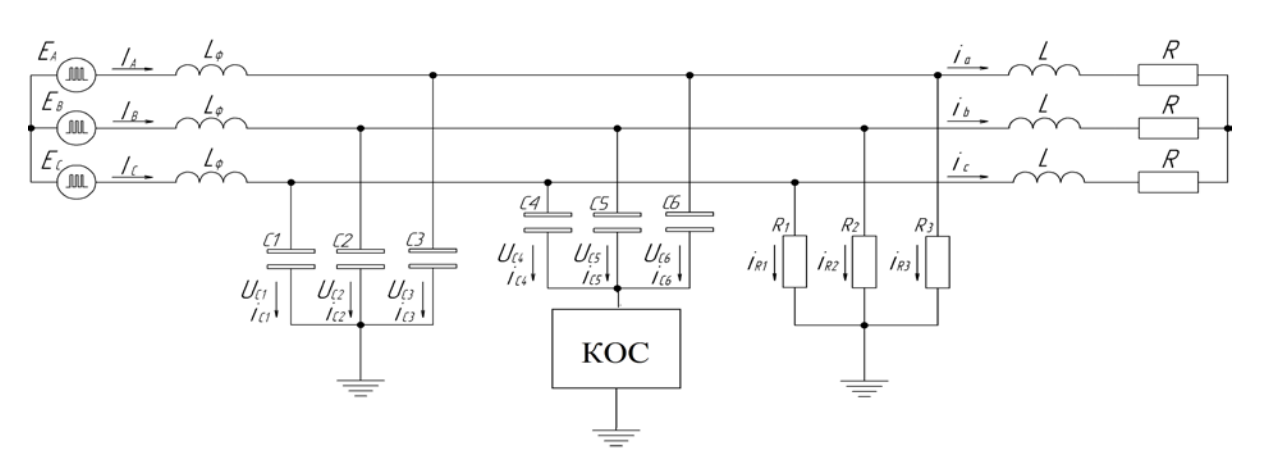

Рис. 2 – Математическая модель системы компенсации тока утечки

Оптимизация параметров КОС проводились при различных значениях параметров модели, а именно: напряжение питающей сети 380 В; емкость сети изменялась от 0.01 мкФ/фазу до 1 мкФ/фазу; индуктивность фильтра от 0 до 8 мГн, без компенсации сети и при максимально возможной глубине компенсации, которая ограничивается устойчивостью КОС. Приняты следующие критерии качества:  $I_{vr} \rightarrow min$ ; Umax Coc → min; Umax <sup>C</sup>пр → min; Pmax вых → min, где Iут – емкостной ток утечки на землю, Umax Coc – напряжение на конденсаторе обратной связи КОС, Umax <sup>C</sup>пр – напряжение на конденсаторах фильтра присоединения, Pmax вых - выходная мощность КОС.

Для решения многокритериальной задачи оптимизации выбран метод ЛП поиска [2]. В соответствии с [2] минимальное количество испытаний системы можно оценить по формуле:  $N = 2^{(2+\sqrt{M})}$ , где  $N$ количество испытаний; *М* – количество оптимизируемых параметров. При *М* = 5, *N* равно 16. Так как (согласно [2], при увеличении *N* точность метода повышается, то целесообразно удвоить количество испытаний и принять *N* = 32.

В процессе оптимизации получены следующие параметры системы:  $L_{\phi} = 8$  мГн,  $C_{\text{np}} = 0.5$ мк $\Phi$ ,  $C_{\text{oc}} = 0.5$  мк $\Phi$ .

Значения критериев качества находятся в диапазонах:

 $I_{\text{yr}}$  = 23...65мA,  $U_{\text{max}}$  = 712..1005B;  $U_{\text{max}}$  c<sub>mp</sub> = 690...1031B;  $P_{\text{max}}$  <sub>BbIX</sub> = 70Вт.

Оптимизированные параметры использованы при разработке принципиальной схемы системы компенсации емкостной составляющей токов утечки на землю в комбинированной электрической сети.

1. Дубинин С. В. Особенности применения конвертора отрицательного сопротивления в электросетях с преобразователем частоты. - Научные работы Донецкого национального технического университета. Серия: Электротехника и энергетика. Выпуск 98. - Донецк, ДонНТУ, 2005.

41

 $2^{1}$ Соболь И.М., Выбор оптимальных параметров в задачах со многими критериями. - М.: Наука, 1981. - 101с. УДК 681.3

## ВСТРОЕННЫЕ СИСТЕМЫ VHDL/FPGA

## Матрунчик Ю.Н., Гутич И.И., Захаревич А.А.

Белорусский национальный технический университет Минск, Республика Беларусь

Целью проекта является создание образовательного демонстратора, который подчеркивает различные варианты платы Basys3 и для решения проблем с внутренним выделенным оборудованием FPGA Xilinx Artix 7 с использованием VHDL и IP-генератором программного обеспечения Vivado от Xilinx. Демонстратор использует плату Basys3, VGA-выход платы и USB-клавиатуру с USB разъем платы. Цель состоит в том, чтобы создать фон с VGA и иметь две отдельные фигуры, так называемые спрайты, на экране которых можно перемещать отдельно с помощью клавиш клавиатуры USB.В проекте используется интерфейс PS2 между ПЛИС и микроконтроллером PIC, который преобразует вывод USBклавиатуры в выход PS2. Он использует Multimedia Clock Manager (MMCM). чтобы построить устойчивую частоту 25 Лля  $MT_{II.}$ синхронизации VGA он использует Block RAM для хранения двух спрайтов и использует VGA для адресации VGA-экрана.

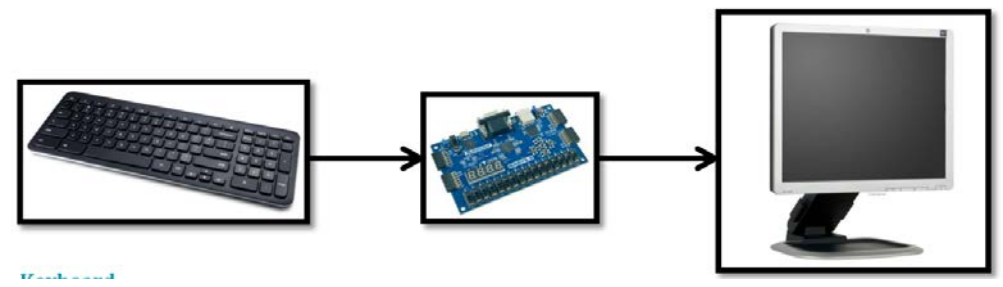

Рис. 1 - Внешняя блок-схема: VGA-экран, стандартная клавиатура USB и плата Basys3

VHDL расшифровывается, как Very high speed Integrated Circuit Hardware Description Language. HDL - это язык описания аппаратуры. Т.е. основная задача таких языков - описывать электрические цифровые цепи подобно графическим схемам. Традиционные языки программирования не пригодны для описания аппаратуры, т.к. они создавались для описания алгоритмов, а это совсем не то же самое, что цифровая цепь.

Языки программирования характеризуются синтаксисом  $\mathbf{M}$ семантикой. Синтаксис определяет грамматические правила написания программ и использования конструкций языка, а семантика - значение этих конструкций. Когда создается новый язык, он создается для описания конкретных процессов, со своим синтаксисом и семантикой. Программы,